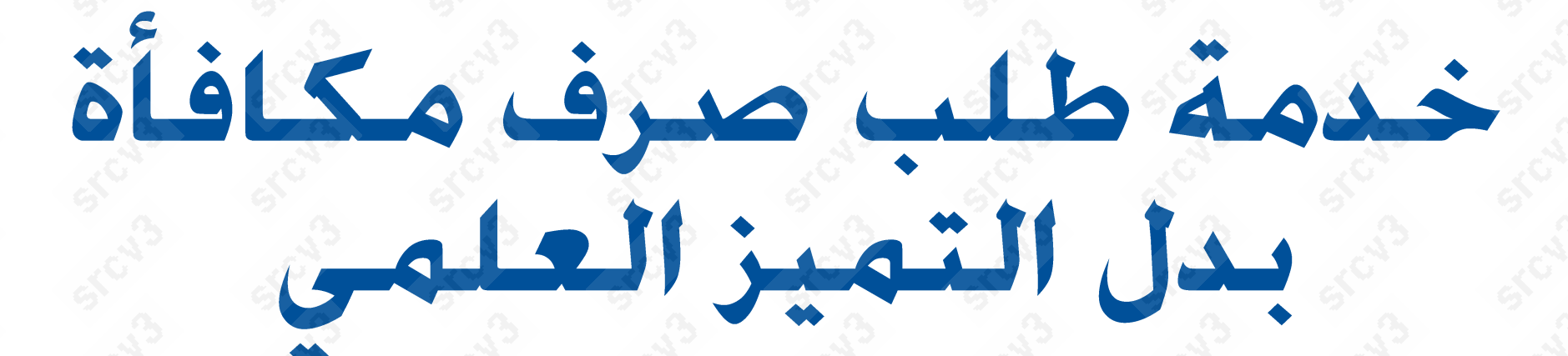

عن النشر العلمي في مجلات خصصات العلوم الشرعية وعلوم اللغة العربية وآدابها التي اعتمدها مجلس الجامعة في جلسته الثامنة للعام الجامعي ٤٤٤ أهـ

وكالة الحامعة للدراسات العلبا أمانة المجلس العلمى

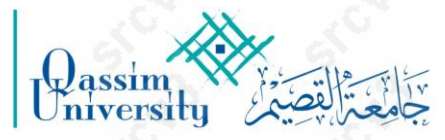

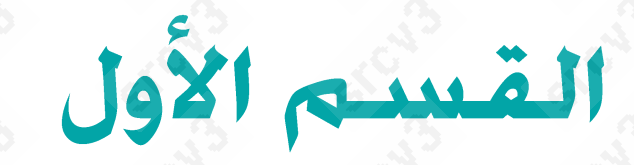

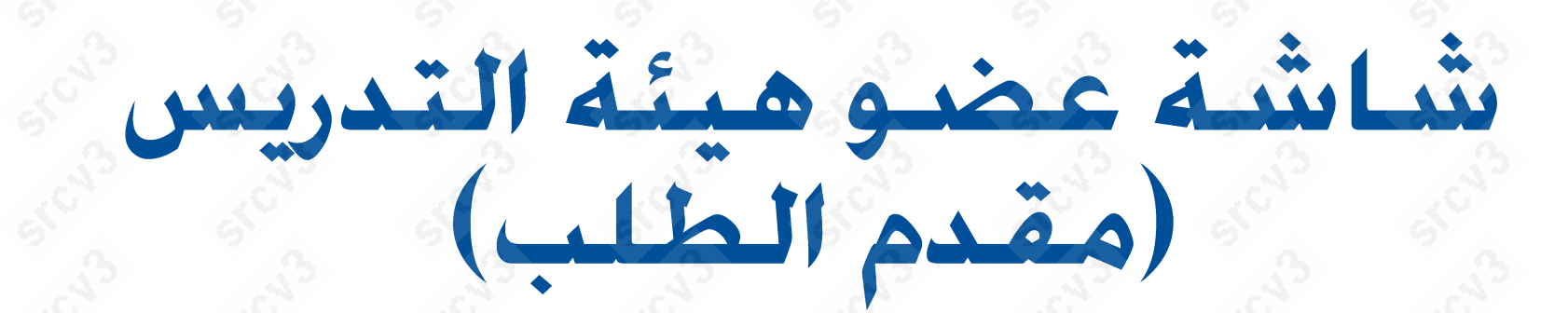

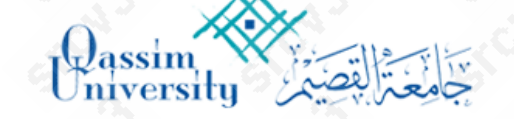

الطلبات

أكاديمي

شخصي

الخدمات الذاتية

إظهار طلبات الخدمة الذأتية

الإجازات

المواد

البنتدابات

### أسم المحاضر الكلية التخصص .<br>رقم المحاضر البعتمادات الدكاديمية الموافقات على طلبات الخدمة مرحبأ بك منسوب جامعة القصيم! ترجب بك في البوابة الإلكترونية لمنسوبي جامعة القصيم من الأساتذة والموظفين، أملين أن نقدم الك خدماتك بشكل أسلهل وأسرع. ونوصيك بالمحافظة التامة على اسـم المستخدم وكلمة المرور الخاصة بك حرصاً على معلوماتك ومعلومات الجامعة. مع تحیات عمادة تقنية المعلومات

من الصفحة الشخصية لعضو هيئة التدريس: يتم اختيار الخدمات الذاتية ← طلب مكافأة التميز العلمي

رؤيسة VISION<br>2330

 $e^{i\theta}$  خروج

تنبيهات الرسائل

من الصفحة الشخصية لعضو هيئة. التدريس: يتم اختيار الخدمات الذاتية

الترقيات عمل خارج الدوام

الأداء الوظيفي

طلب دعم مشروع بحثي

طلب إضافة منصب

المجالس واللجان الدائمة

الاتصال والتفرغ العلمي

طلب مكافأة التميز العلمي

التكليف بالعمل الصيفي

طلب بدل كتب ومراجع

الدورات التدريبية

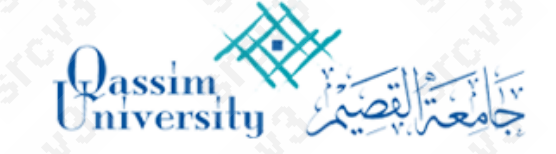

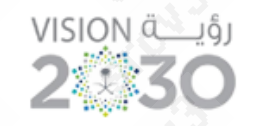

ضوج $\overline{\Theta}$ 

تنبيهات الرسائل

#### ( الفصل الأول 1445 )

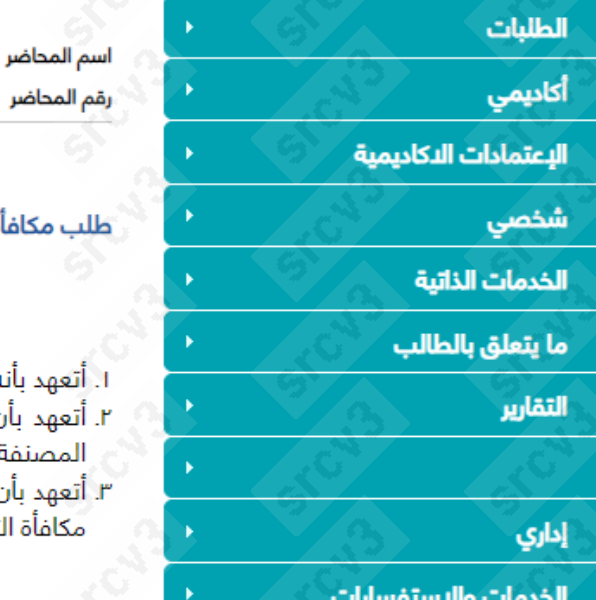

#### فم المحاضر التخصص طلب مكافأة التميز العلمى البقرار بصحة كافة البيانات المدخلة . أتعهد بأنه لم يسبق لي تقديم هذه الورقة العلمية أو البحث إلى المجلس العلمي للحصول على أي نوع من المكافآت أو الجوائز العلمية. أتعهد بأن جميع المستندات المرفقة صحيحة ومطابقة لمتطلبات رفع طلب صرف مكافأة التميز العلمي التي تم التعميم بها لمجلات العلمية المصنفة في (ISI) أو المجلات المستحقة لصرف البدل في التخصصات العلوم الشرعية واللغة العربية وآدابها.

الكلية

أتعهد بأن لا أطالب بصرف بأي مستحقات ماليه عند وجود أي نقص بأي من المستندات أو البيانات أو التوقيعات المطلوبة لإستكمال طلب صرف مكافأة التميز العلمي.

ضوابط صرف مكافآت بدل التميز العلمي عن النشر العلمي في المجلات المدرجة في قوائم شبكة العلوم (ISI) التي اعتمدها مجلس الجامعة في جلسته الثامنة للعام 1443هـ إضغط هنا

، ضوابط استحقاق صرف مكافآت بدل التميز العلمي عن النشر العلمي في المجلات المعتمدة في تخصصات العلوم الشرعية وعلوم اللغة العربية وآدابها التي اعتمدها مجلس الجامعة في جلسته الثامنة للعام 1444ﻫـ إضغط هنا

التأكيد على انه تم الاطلاع على الشروط والأحكام

اوافق

الضغط على موافق للانتقال الى الصفحة التالية

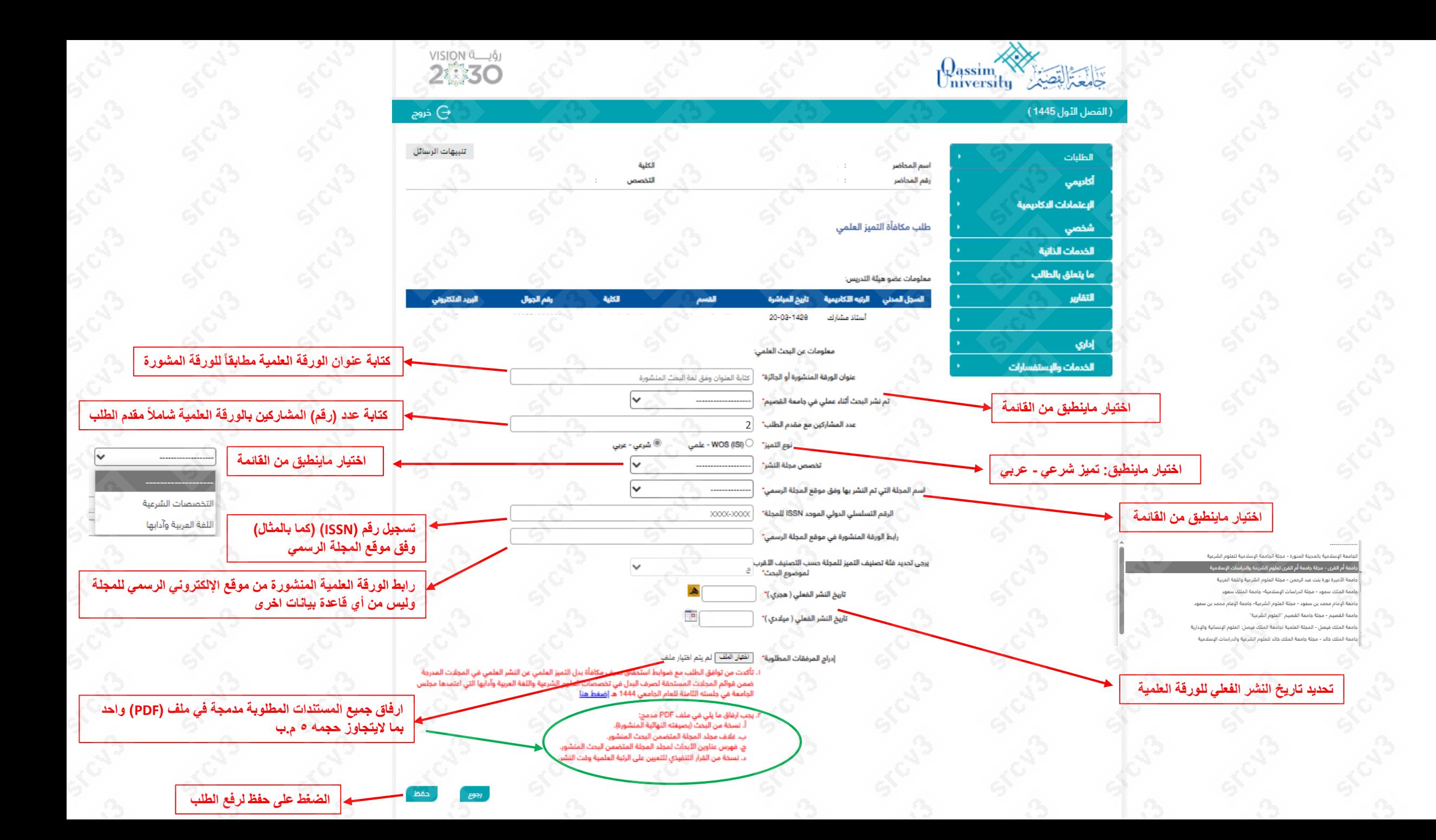

وكالة الحامعة للدراسات أمانة المجلس العلمى

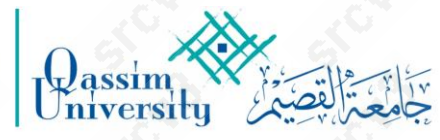

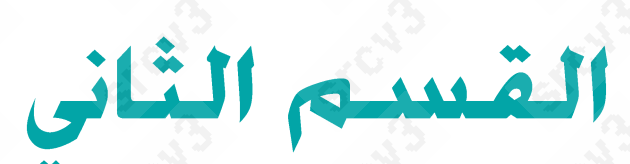

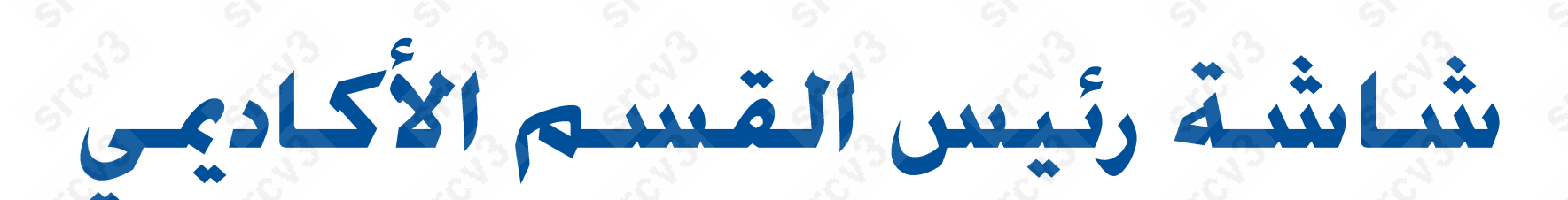

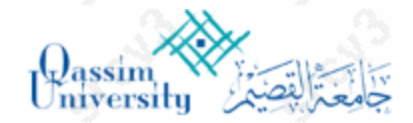

.<br>( الفصل ا<mark>لث</mark>ول 1445 )

الطلبات أكاديمي

شخصي

البعتمادات البكاديا

الخدمات الذاتية

إظهار طلبات الخدمة الذاتية

الإجازات المواد الإنتدابات الترقيات

.<br>عمل خارج الدوام .<br>اللذاء الوظيفي

.<br>طلب دعم مشروع بحثي طلب إضافة منصب المجالس واللجان الدائمة الاتصال والتفرغ العلمي

.<br>التكليف بالعمل الصيفي طلب بدل كتب ومراجع

**1**

**من الصفحة الشخصية لعضو هيئة رئيس القسم(: يتم التدريس ) اختيار الخدمات الذاتية**

## VISION **4 49**

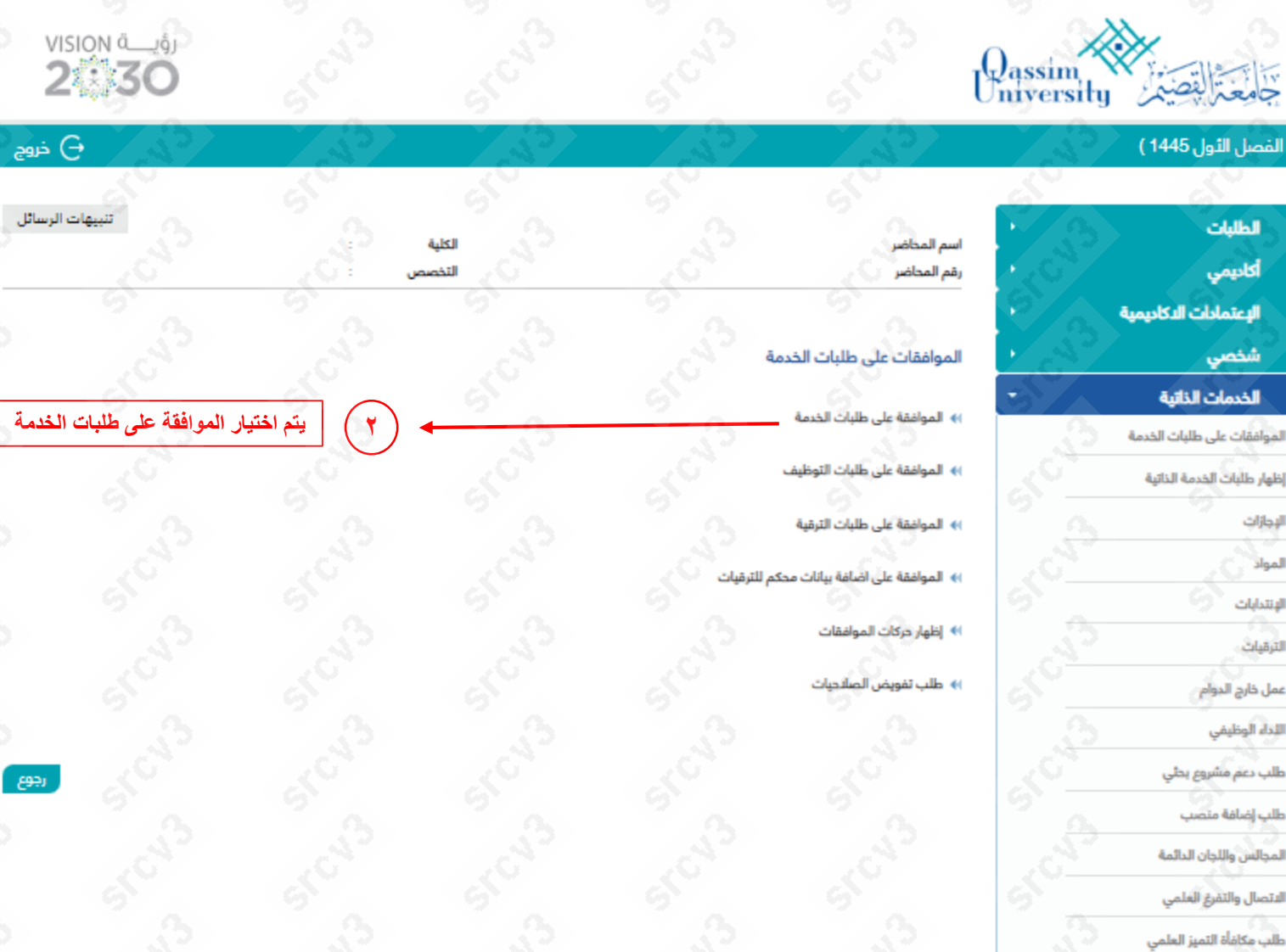

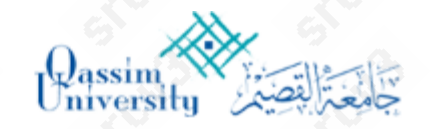

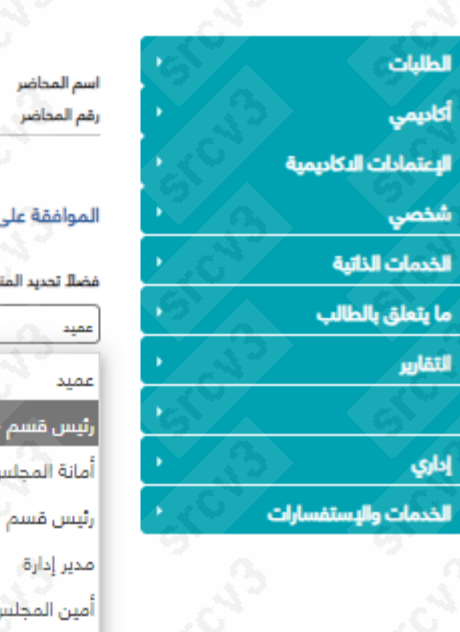

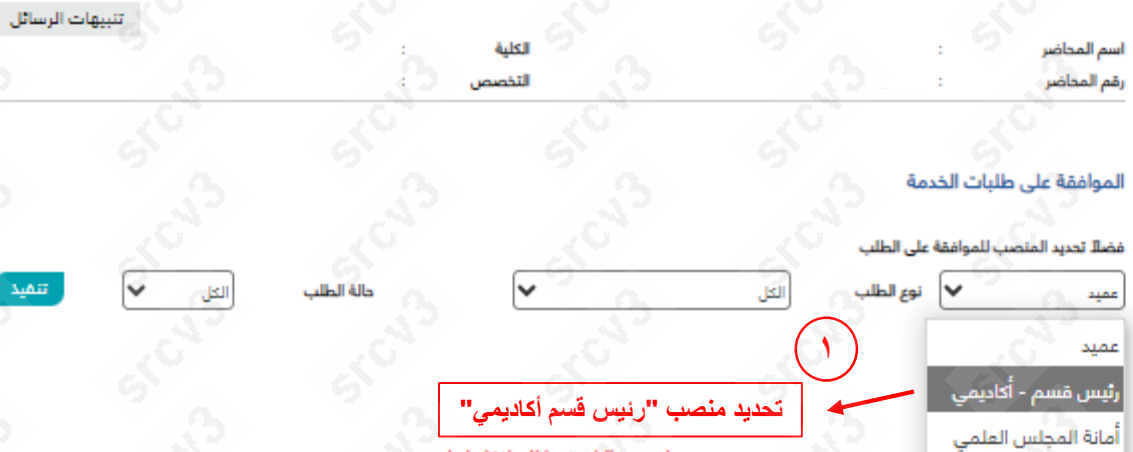

.<br>لد يوجد طلبات خدمة للموافقة عليو

#### الموافقة على طلبات الخدمة

أمين المجلس العلمي

الموظف البديل - الكفيل

إعتماد الميثاق

**2تنفيذ" الضغط على " الستعراض الطلبات المرفوعة** رجوع

vision (

 $\Theta$  خروج

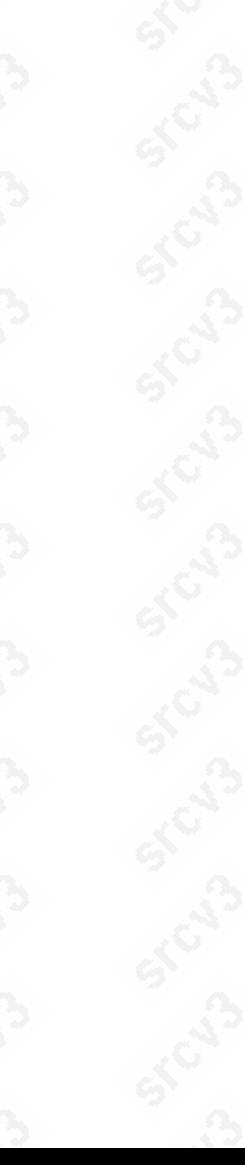

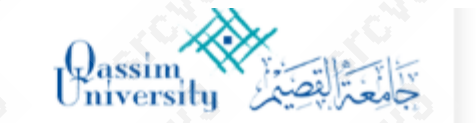

الطلبات أكاديمي الاعتمادات شخصي الخدمات الذا .<br>ما يتعلق بالد

التقارير

إداري

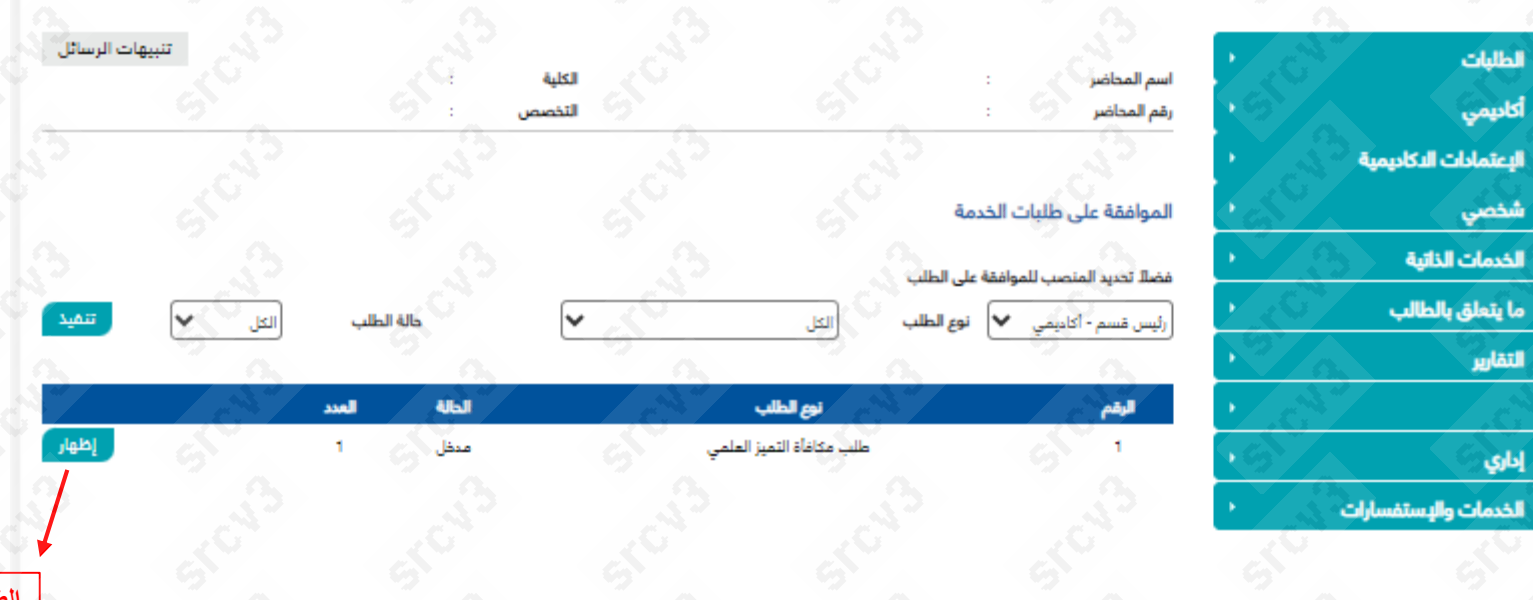

**الضغط على إظهار الستعراض الطلبات المرفوعة**

STRI3

VISION<br>24.30

 $\Theta$ خروج

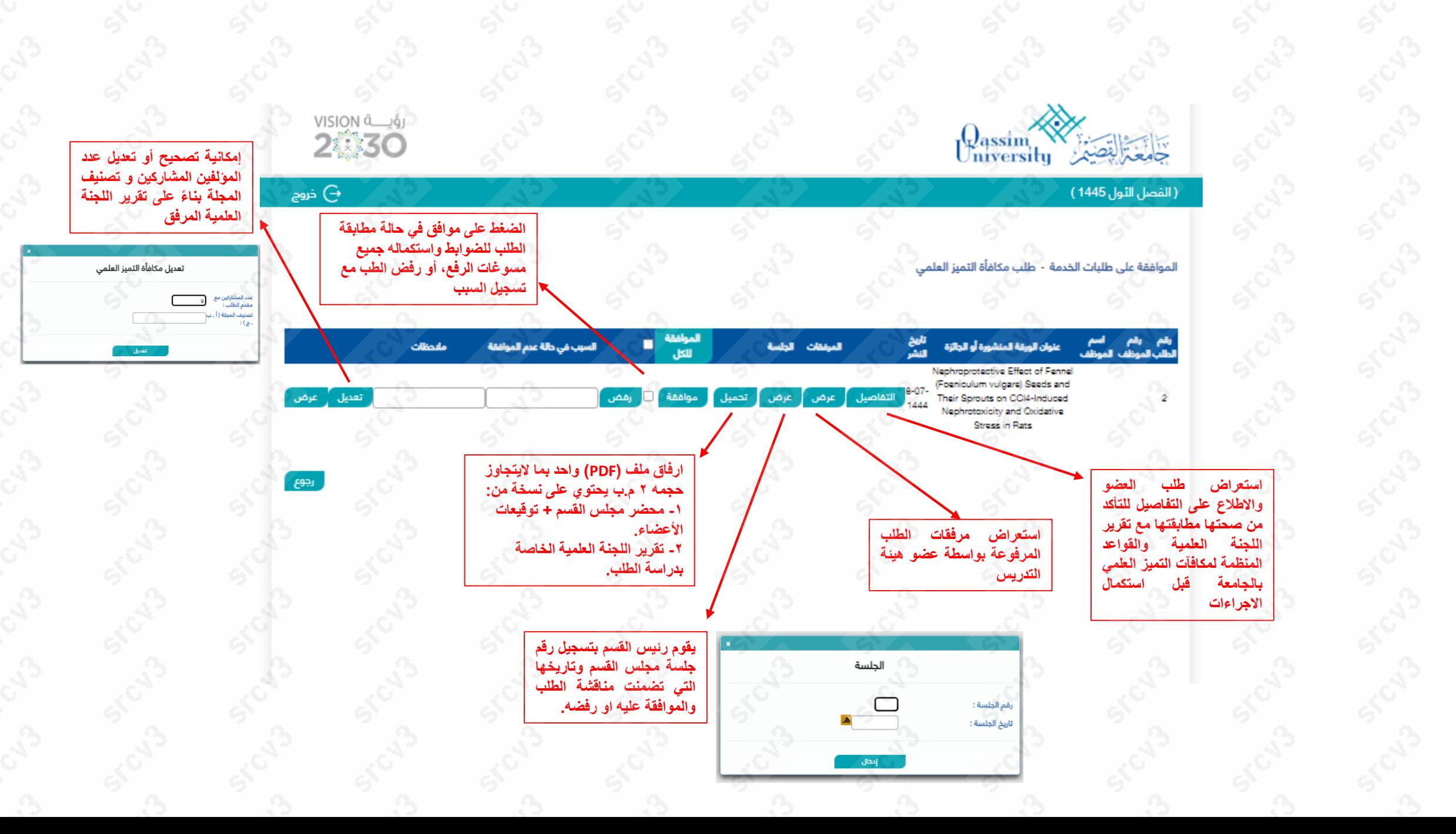

وكالة الحامعة للدراسات ا أمانة المجلس العلمي

**Qassim** 

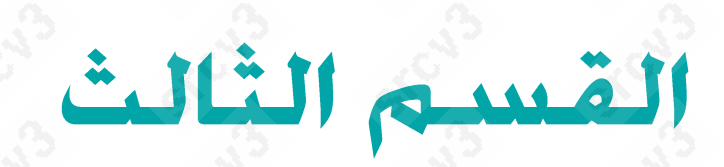

# بنَّسائِنْية عميد الكلية

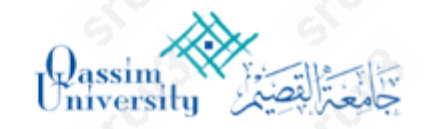

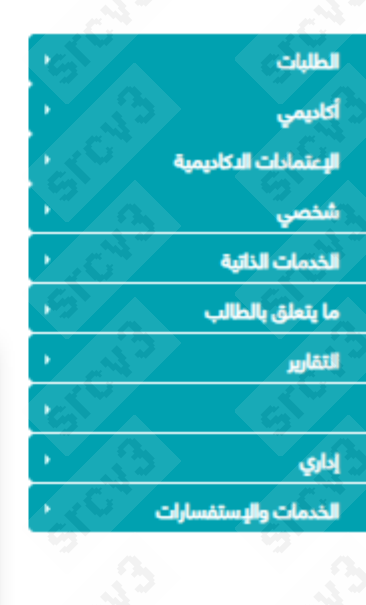

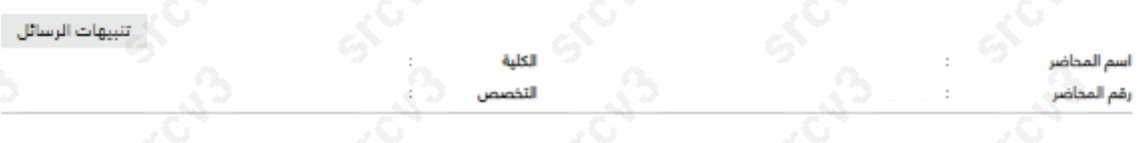

#### الموافقة على طلبات الخدمة

أمين المجلس العلمي

الموظف البديل - الكفيل

إعتماد الميثاق

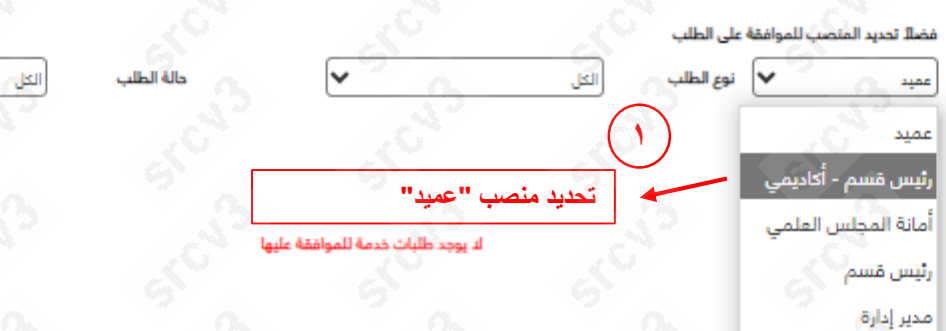

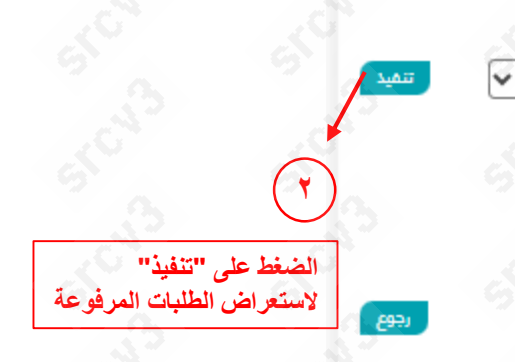

vision de 161

 $\Theta$  خروج

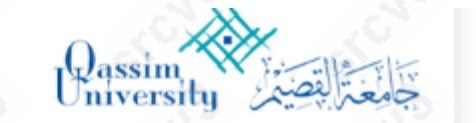

الطلبات أكاديمي الاعتمادات شخصي الخدمات الذا .<br>ما يتعلق بالد

التقارير

إداري

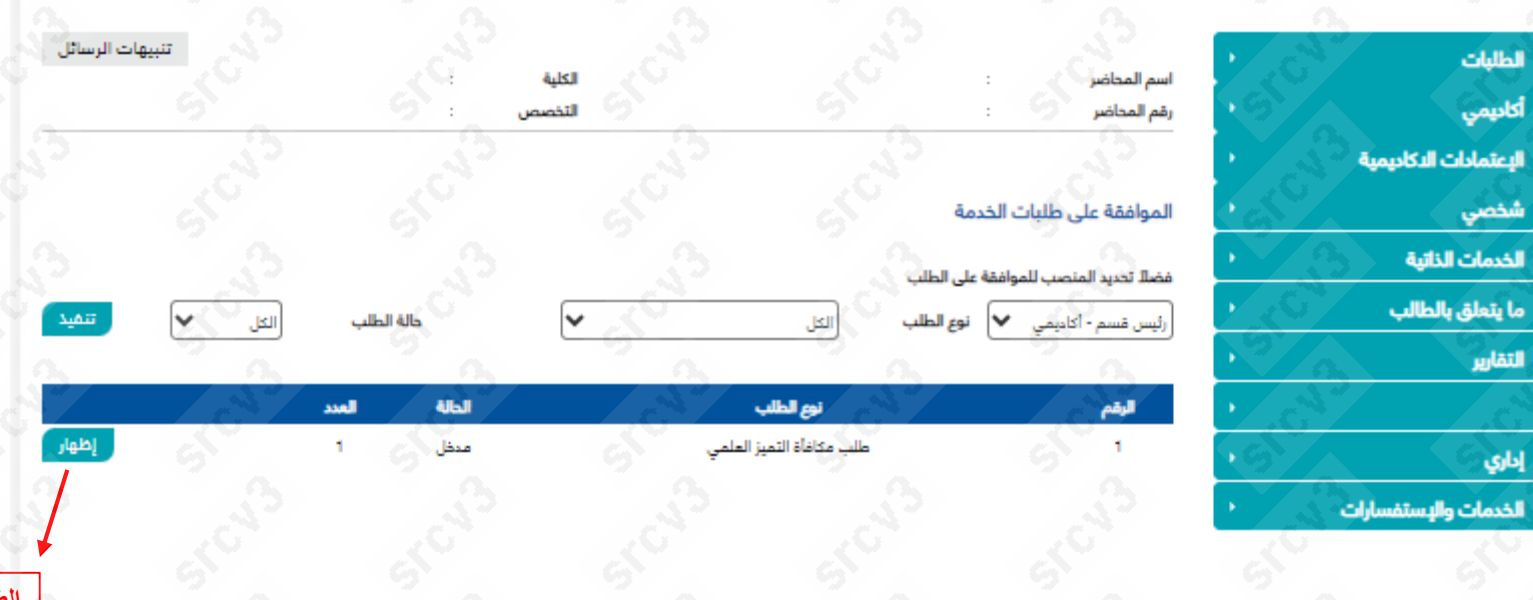

**الضغط على إظهار الستعراض الطلبات المرفوعة**

STRI3

VISION<br>24.30

 $\Theta$ خروج

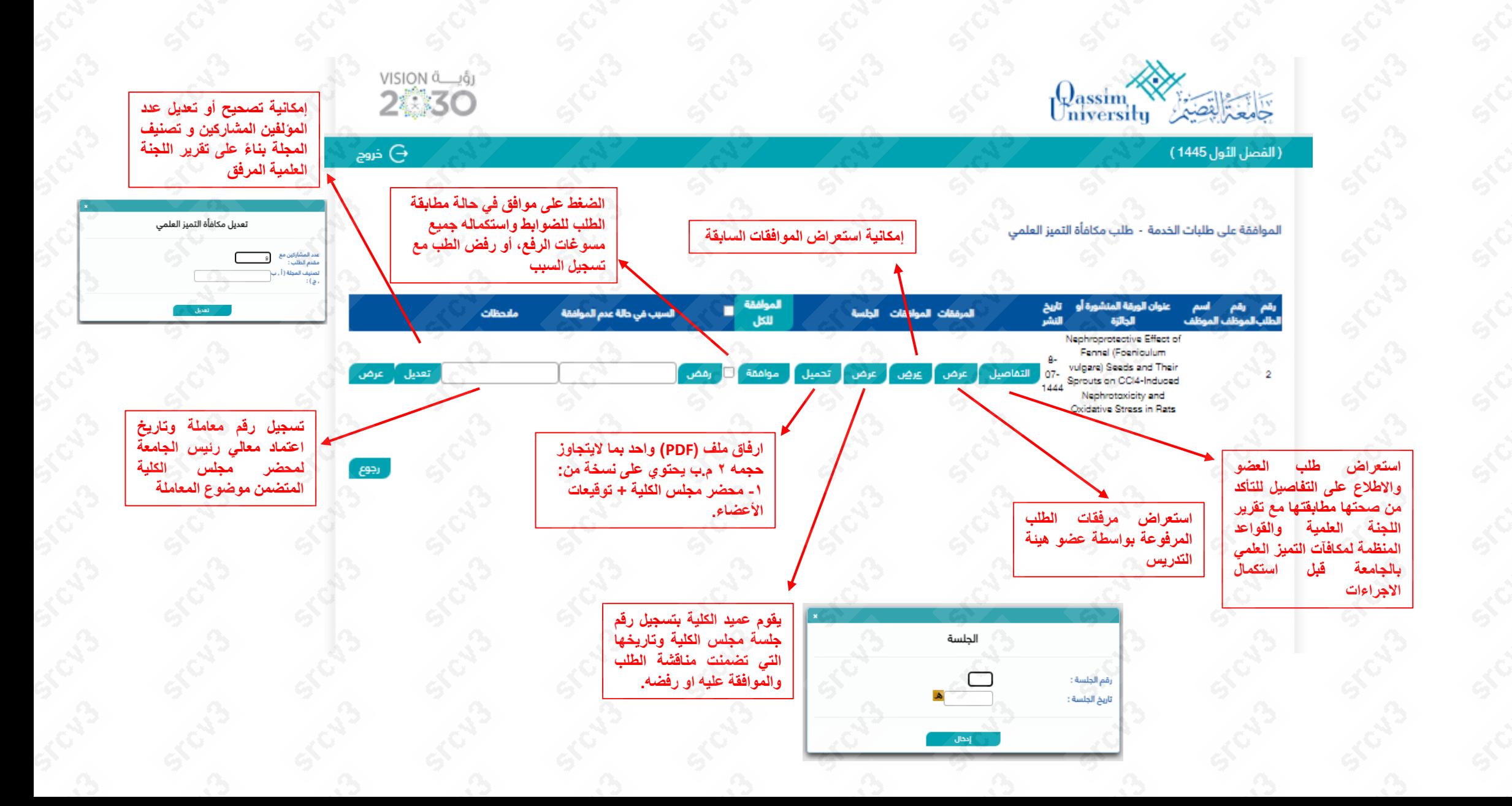